## Текущий рейтинг группы ДАС-1-15 2-я контрольная неделя (факультет ФАГР, курс 5)

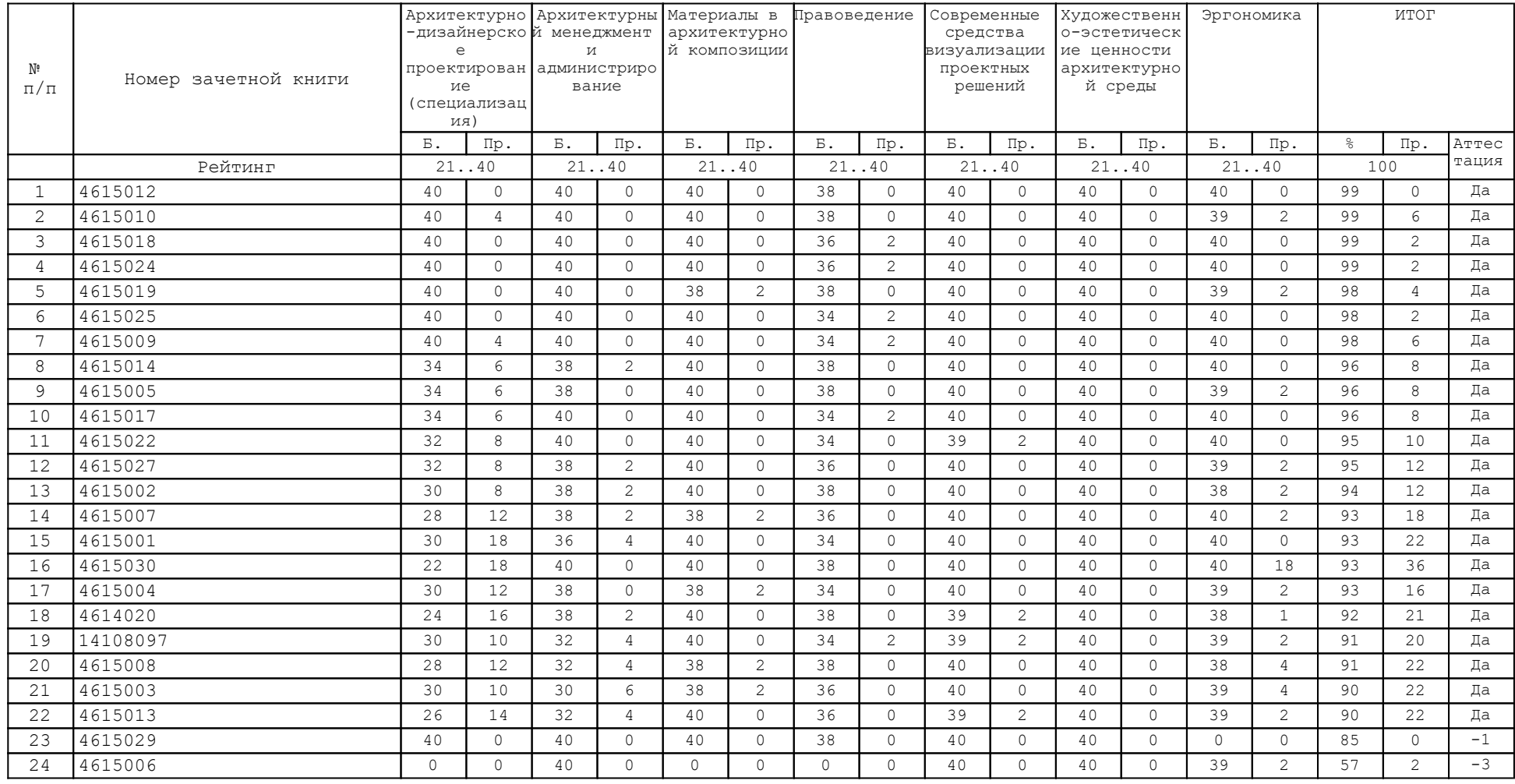

В Колонке "Аттестация" указано количество дисциплин, по которым балл студента меньше минимально необходимого за указанную контрольную неделю